## Curricolo di tecnologie informatiche per il primo biennio

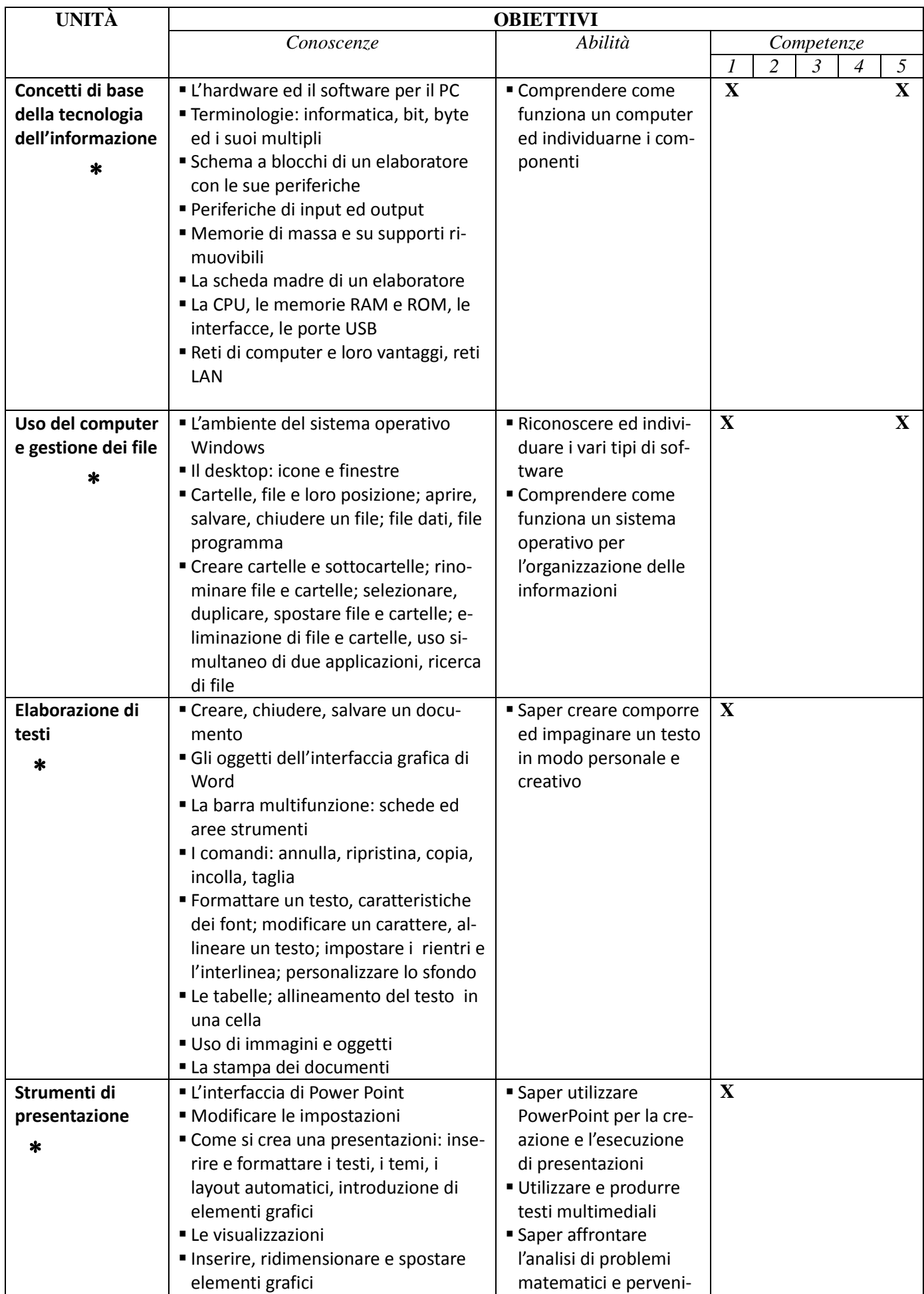

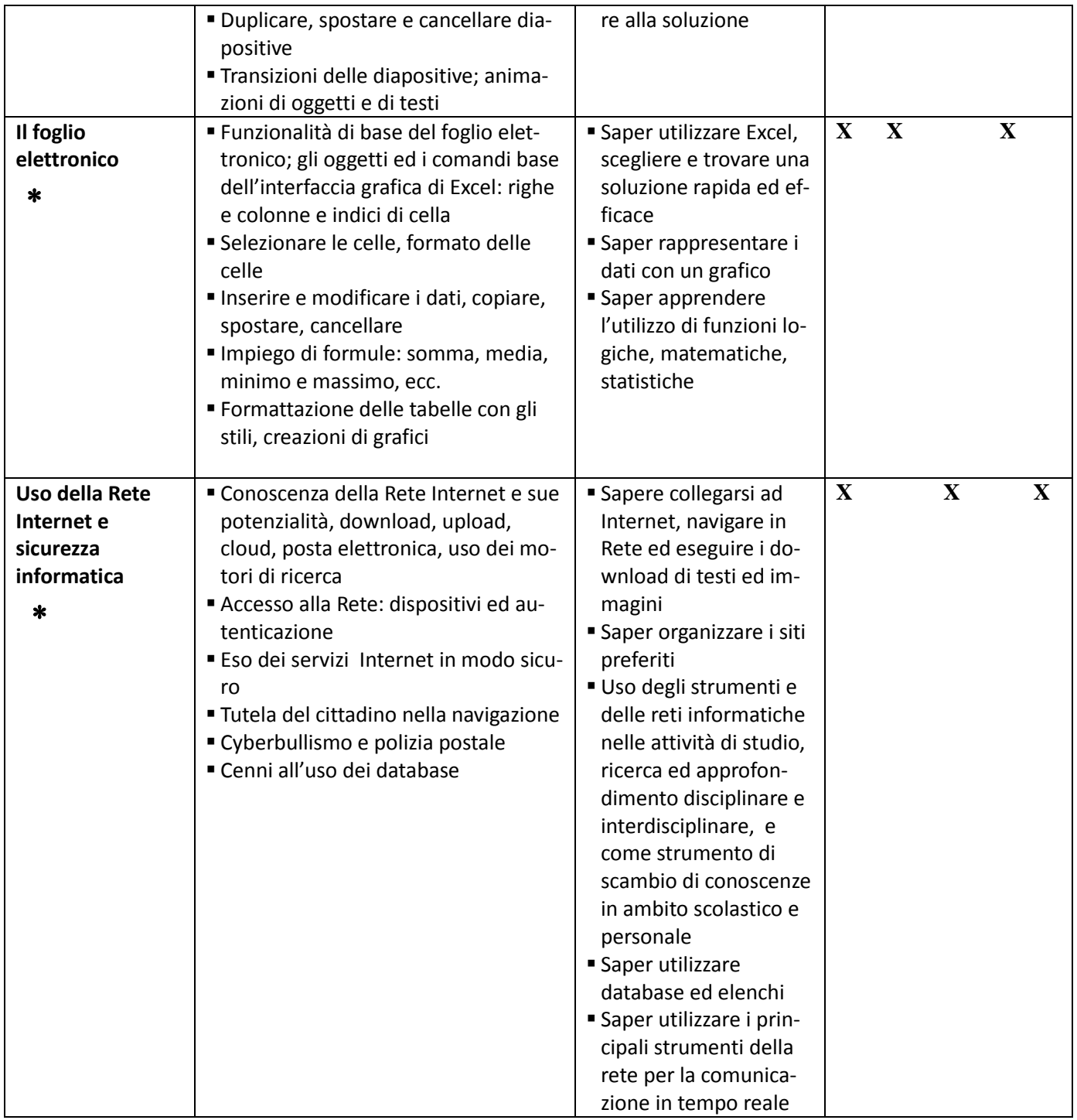

Le competenze che si intendono raggiungere sono di seguito elencate, numerate ed attribuite da una X in tabella alla singola UNITA' DIDATTICA:

- 1) autonomia nell'uso degli applicativi e nella gestione dell'elaboratore;
- 2) saper comprendere l'utilizzo di funzioni logiche, matematiche e statistiche;
- 3) saper utilizzare i principali strumenti della rete per la comunicazione in tempo reale;
- 4) saper affrontare l'analisi di problemi matematici e pervenire alla soluzione;
- 5) consapevolezza delle potenzialità e dei limiti delle tecnologie nel contesto culturale e sociale in cui vengono applicate.